## パターン1-③【加入者が行う承諾操作】

支払代行者が加入者にかかる電子マニフェストシステム利用料金をまとめて支払うた めの手続きがされています。支払代行者と合意ができている場合に、次の操作で承諾し、 手続きを完了してください。

【操作方法】

## ① ログイン後、承諾メニューを選択

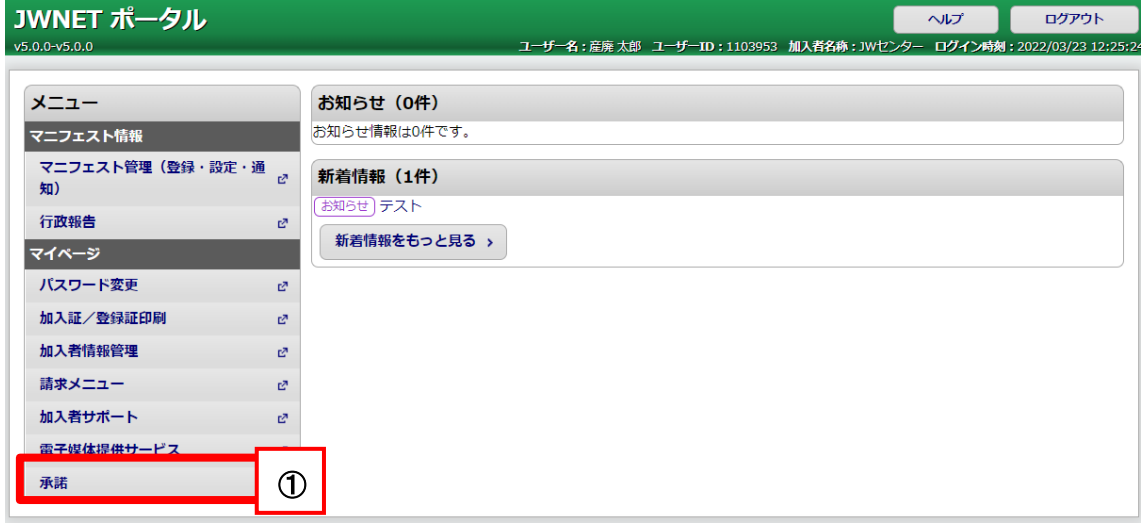

② 依頼元を確認し、今後の支払いを支払代行者がすることにを承諾する場合はチェック ①

不諾

画形る  $\frac{1}{22+2}$ 188070110

③

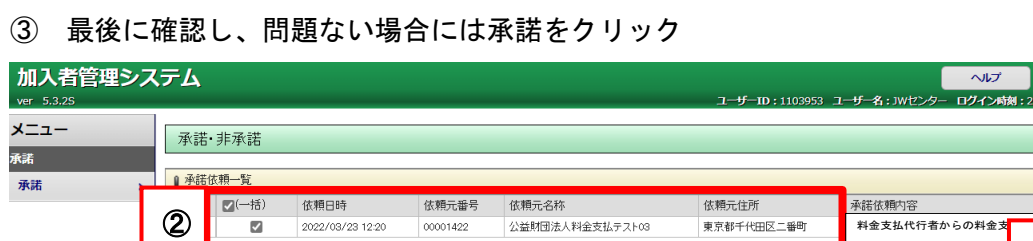

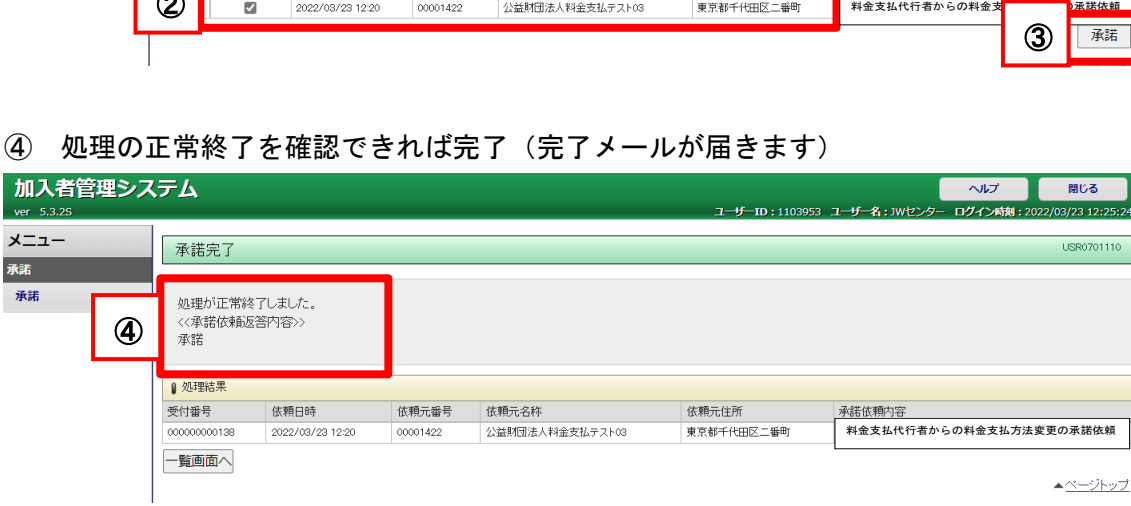